# OpenGL Background

### Scope

- What Is OpenGL?
	- Evolution
	- Directx vs OpenGL
- How Does OpenGL Work?
	- Generic Implementations
	- Hardware Implementations
	- The Pipeline

# Early History: IFIPS & GKS

- IFIPS (International Federation for Information Processing Societies)(1973) formed two committees to come up with a standard graphics API
	- Graphical Kernel System (GKS) -2D
	- Core Both 2D and 3D
	- GKS adopted as IS0 and later ANSI standard (1980s)
- GKS not easily extended to 3D (GKS-3D)
	- Far behind hardware development

### PHIGS & X

- Programmers Hierarchical Graphics System (PHIGS)
	- Arose from CAD community
	- Database model with retained graphics (structures)
- X Window System
	- DEC/MIT effort
	- Client-server architecture with graphics

## SGI and GL

- Silicon Graphics (SGI) revolutionized the graphics workstation by implementing the pipeline in hardware (1982)
- To access the system, application programmers used a library called GL
- With GL, it was relatively simple to program three dimensional interactive applications

### OpenGL

- The success of GL lead to OpenGL (1992), a platform-independent API that was
	- Easy to use
	- Close enough to the hardware to get excellent performance
	- Focus on rendering
	- Omitted windowing and input to avoid window system dependencies

#### **Directx**

- The first version of DirectX was released in September 1995 as the Windows Games SDK.
	- It was the [Win32](http://en.wikipedia.org/wiki/Windows_API) replacement for the DCI and [WinG](http://en.wikipedia.org/wiki/WinG) APIs for [Windows 3.1](http://en.wikipedia.org/wiki/Windows_3.1)
- Allowed all versions of Microsoft Windows, starting with Windows 95, to incorporate high-performance multimedia
- DirectX 2.0 became a component of Windows itself with the releases of [Windows 95](http://en.wikipedia.org/wiki/Windows_95) OSR2 and [Windows NT 4.0](http://en.wikipedia.org/wiki/Windows_NT_4.0) in mid-1996.
- Current Version Directx 11 (For Windows 8)

## What Is OpenGL?

- OpenGL is strictly defined as "a software interface to graphics hardware." In essence, it is a 3D graphics and modeling library that is highly portable and very fast
- OpenGL is not a programming language like C or C++. It is more like the C runtime library, which provides some prepackaged functionality
- OpenGL is intended for use with computer hardware that is designed and optimized for the display and manipulation of 3D graphics

# OpenGL vs Directx

- Motivation:
	- OpenGL is designed to be a 3D accelerated hardware rendering system that may be emulated in software. Expects the implementation of OpenGL to manage hardware resources.
	- Direct3D is designed to virtualize 3D hardware interface, expects the application to manage hardware resources
- Design:
	- OpenGL is a much more general purpose 3D API, so it provides features that aren't necessarily exclusive towards any particular kind of user.
	- DirectX was an API designed for low-level, high-performance hardware access for the purpose of game development.
- Implementation :
	- OpenGL drivers consequently more complex to implement that Directx Drivers. However, The two APIs provide nearly the same level of functionality
- Usage:
	- OpenGL- professional graphics market: computer animated movies, and scientific visualisation
	- Directx Games

### How Does OpenGL Work?

- OpenGL is a procedural rather than a descriptive graphics API.
- Instead of describing the scene and how it should appear, the programmer actually prescribes the steps necessary to achieve a certain appearance or effect.
- These "steps" involve calls to the many OpenGL commands.
- These commands are used to draw graphics primitives such as points, lines, and polygons in three dimensions.
- In addition, OpenGL supports lighting and shading, texture mapping, blending, transparency, animation, and many other special effects and capabilities.

## How Does OpenGL Work?

- OpenGL does not include any functions for window management, user interaction, or file I/O.
- Each host environment (such as Mac OS X or Microsoft Windows) has its own functions for this purpose and is responsible for implementing some means of handing over to OpenGL the drawing control of a window.
- There is no "OpenGL file format" for models or virtual environments. Programmers construct these environments to suit their own high-level needs and then carefully program them using the lower-level OpenGL commands.

### Generic vs Hardware Implementations

- A generic implementation is a software implementation.
- Hardware implementations are created for a specific hardware device, such as a graphics card or game console.
- A generic implementation can technically run just about anywhere as long as the system can display the generated graphics image.
- A software implementation of OpenGL takes graphics requests from an application and constructs (rasterizes) a color image of the 3D graphics.
- [http://www.mesa3d.org/](http://www.mesa3d.org)

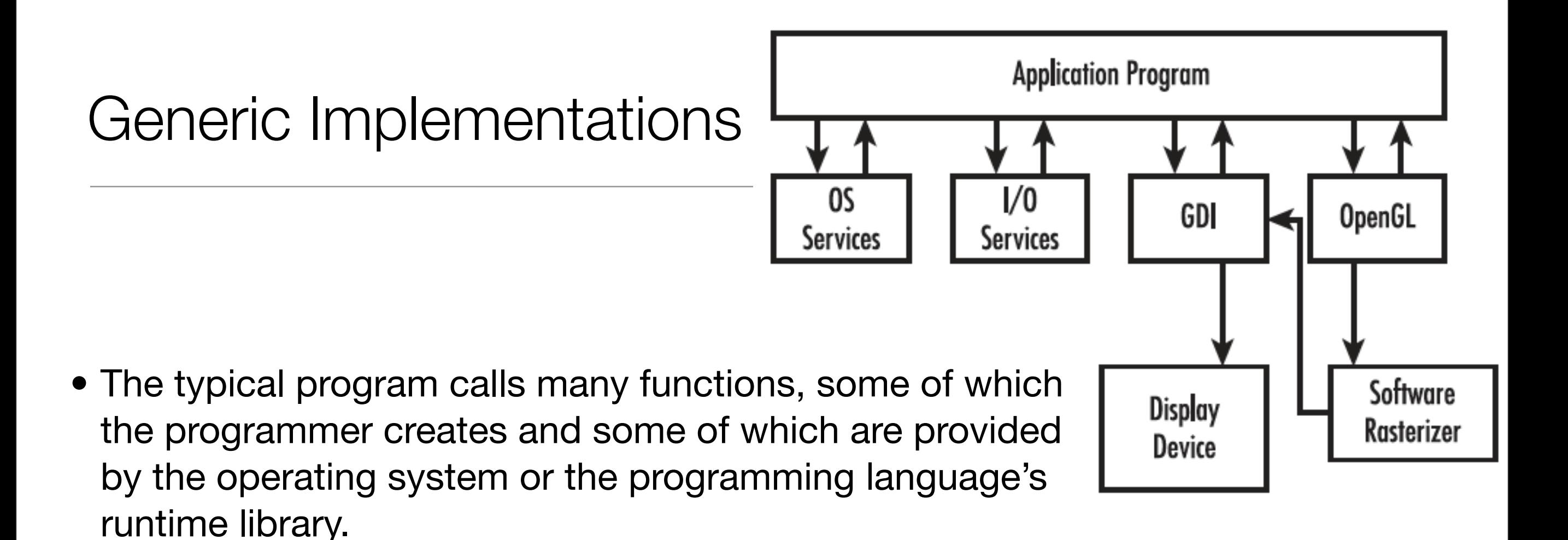

- Windows applications wanting to create output onscreen usually call a Windows API called the graphics device interface (GDI).
- The GDI contains methods that allow you to write text in a window, draw simple 2D lines etc.

### Generic Implementations

- Microsoft has shipped its software implementation with every version of Windows NT since version 3.5 and Windows 95 (Service Release 2 and later). Windows 2000 and XP also contain support for a generic implementation of OpenGL.
- During the height of the so-called "API Wars," SGI released a software implementation of OpenGL for Windows that greatly outperformed Microsoft's implementation.
- MESA 3D is another "unofficial" OpenGL software implementation that is widely supported in the open-source community.
- Mesa 3D is not an OpenGL license, so it is an "OpenGL work-alike" rather than an official implementation

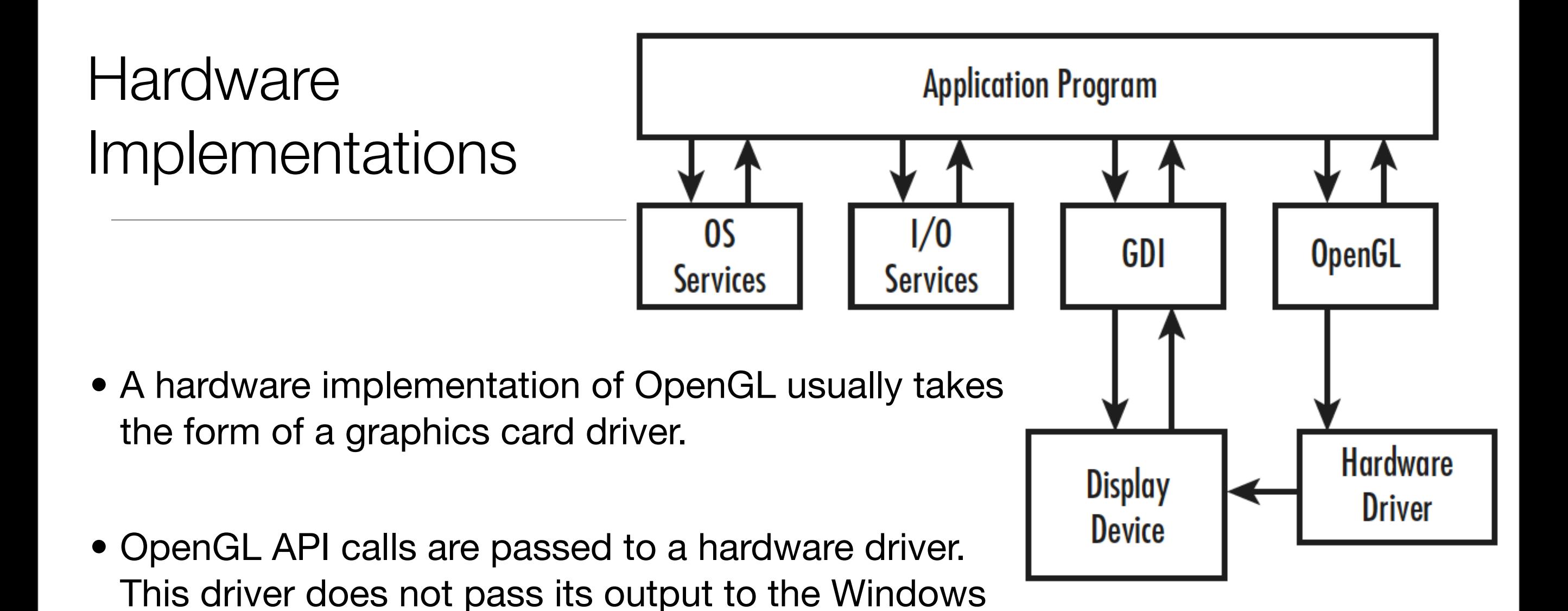

graphics display hardware. • A hardware implementation is often referred to as an accelerated implementation because hardware-

GDI for display; the driver interfaces directly with the

assisted 3D graphics usually far outperform softwareonly implementations.

# The Pipeline

- The word pipeline is used to describe a process that can take two or more distinct stages or steps.
- As an application makes OpenGL API function calls, the commands are placed in a command buffer.
- This buffer eventually fills with commands, vertex data, texture data, and so on.
- When the buffer is flushed, either programmatically or by the driver's design, the commands and data are passed to the next stage in the pipeline.

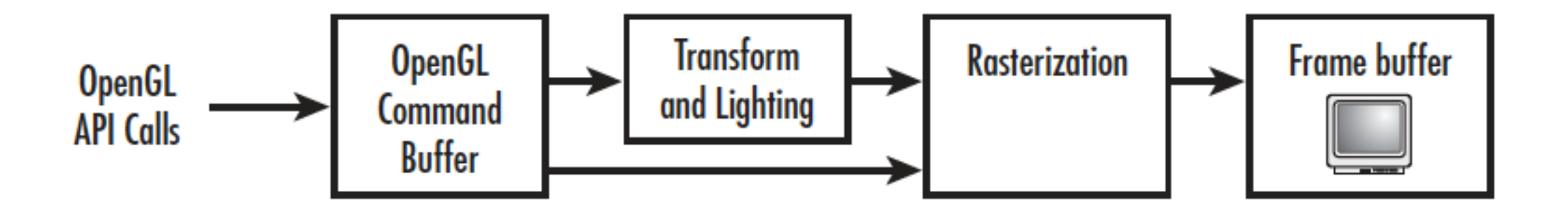

### The Pipeline

- "Transform and lighting" to be a mathematically intensive stage where points used to describe an object's geometry are recalculated for the given object's location and orientation.
- The rasterizer actually creates the color image from the geometric, color, and texture data.
- The image is then placed in the frame buffer. The frame buffer is the memory of the graphics display device, which means the image is displayed on your screen.

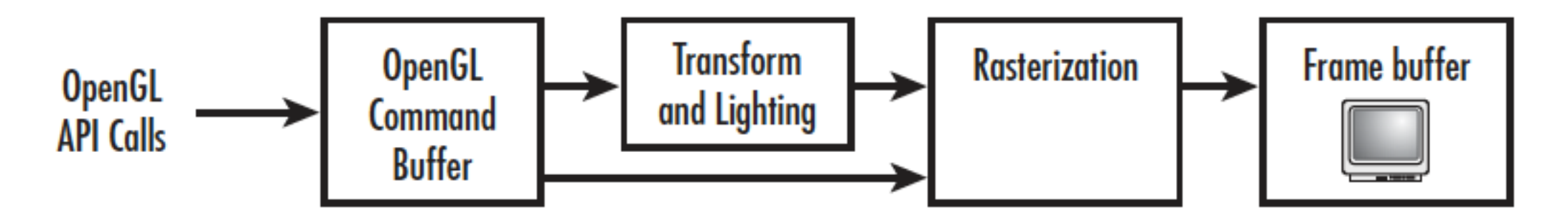

# The Pipeline

- Early OpenGL hardware accelerators were nothing more than fast rasterizers.. The host system's CPU did transform and lighting in a software implementation of that portion of the pipeline.
- Higher-end (more expensive) accelerators had transform and lighting on the graphics accelerator -> higher performance.
- Even most low-end consumer hardware today has the transform and lighting stage in hardware.
- The net effect of this arrangement is that higher detailed models and more complex graphics are possible at real-time rendering rates on inexpensive consumer hardware.
- Games and applications developers can capitalize on this effect, yielding far more detailed and visually rich environments.